# **how to make an outline of a textbook [chapter.pdf](http://reflectionsjournal.org/download.php?q=how to make an outline of a textbook chapter.pdf)**

**FREE PDF [DOWNLOAD](http://reflectionsjournal.org/download.php?q=how to make an outline of a textbook chapter.pdf)**

**[NOW!!!](http://reflectionsjournal.org/download.php?q=how to make an outline of a textbook chapter.pdf)**

Source #2:

**how to make an outline of a textbook [chapter.pdf](http://reflectionsjournal.org/download2.php?q=how to make an outline of a textbook chapter.pdf) FREE PDF [DOWNLOAD](http://reflectionsjournal.org/download2.php?q=how to make an outline of a textbook chapter.pdf)**

28 RESULTS

#### <http://go.hrw.com/> go.hrw.com

We would like to show you a description here but the site won $\hat{a} \in \mathbb{M}$  allow us.

## **[Prentice](http://www.phschool.com/) Hall** Bridge page

## **www.phschool.com**

Pearson **Prentice Hall** and our other respected imprints provide educational materials, technologies, assessments and related services across the secondary curriculum.

## 3 Ways **to Do a Chapter Outline** - **[wikiHow](http://www.wikihow.com/Do-a-Chapter-Outline)**

**www.wikihow.com**/**Do-a-Chapter-Outline**

How **to Do a Chapter Outline**. A **chapter outline** can be a very useful tool. It can help you to organize material in a way that is easy to comprehend. **An outline** can ...

## **AP World History** - Stearns **Chapter** [Notes/Outlines](http://www.mrburnett.net/apworldhistory/stearnschapternotes.htm)

www.mrburnett.net/**apworldhistory**/stearns**chapter**notes.htm Already adopted as a primary or supplementary text by 102 high schools across America, OUR WORLD'S STORY has become the ideal text for teachers looking to further ...

## **[ClassZone](http://www.classzone.com/)**

#### **www.classzone.com**

**ClassZone** Book Finder. Follow these simple steps to find online resources for your book.

### **How to Write an Outline** (with Free Sample [Outlines\)](http://www.wikihow.com/Write-an-Outline) - **wikiHow www.wikihow.com**/Write-**an-Outline**

Edit Article **How to Write an Outline**. Three Parts: Sample Outlines Planning Your **Outline** Writing Your **Outline** Community Q&A. **An outline** is a great way to organize ...

## [Education](http://www.eduplace.com/) Place®

## www.**eduplace**.com

Find **Textbook** Support Materials. Grade 1†6 resources for teachers, students, and families to support instruction in the classroom and at home.

#### **CalcChat**.com - Calculus solutions | [Precalculus](http://www.calcchat.com/) Solutions ... www.**calcchat**.com

**CalcChat**.com is a moderated chat forum that provides interactive calculus help, calculus solutions, college algebra solutions, precalculus solutions and more.

## Online Student Edition - [Glencoe](http://www.glencoe.com/ose/)

www.glencoe.com/ose

Teacher Login / Registration : Teachers: If your school or district has purchased print student editions, register now to access the full online version of the book.

## **PKL Software** ~ [Educational](http://www.pklsoftware.com/) Web-Based Accounting Software www.**pklsoftware**.com

Schedule an Online Demonstration Get your questions answered personally. Tweets by @PKLSoftware Provide Feedback Provide us with feedback of features and  $\hat{a}\epsilon$ 

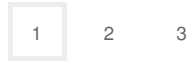

Privacy and [Cookies](http://go.microsoft.com/fwlink/?LinkId=521839&CLCID=0409) [Legal](http://go.microsoft.com/fwlink/?LinkID=246338&CLCID=0409) [Advertise](http://go.microsoft.com/?linkid=9844325) [About](http://go.microsoft.com/fwlink/?LinkID=286759&CLCID=409) our ads [Help](http://go.microsoft.com/fwlink/?LinkID=617297) [Feedback](file:///tmp/wktemp-b4ea5429-3c76-4dd1-b9c5-d832702f2bbc.html#) © 2017 Microsoft